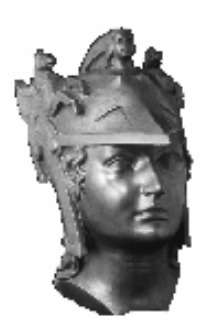

# **EXAME DE TRANSFERÊNCIA EXTERNA 2007 (SEGUNDA FASE)**

## **EXAME PARA PORTADORES DE DIPLOMA DE NÍVEL SUPERIOR 2007**

## **UNIVERSIDADE DE SÃO PAULO ESCOLA POLITÉCNICA**

**03/09/2006** 

**Nome Completo: \_\_\_\_\_\_\_\_\_\_\_\_\_\_\_\_\_\_\_\_\_\_\_\_\_\_\_\_\_\_\_\_\_\_\_\_\_\_\_\_\_\_\_\_\_\_\_\_\_\_\_\_\_\_\_\_\_** 

**Documento de Identidade: \_\_\_\_\_\_\_\_\_\_\_\_\_\_\_\_\_\_\_\_\_\_\_\_\_\_\_\_\_\_\_\_\_\_\_\_\_\_\_\_\_\_\_\_\_\_\_\_\_** 

**Assinatura: \_\_\_\_\_\_\_\_\_\_\_\_\_\_\_\_\_\_\_\_\_\_\_\_\_\_\_\_\_\_\_\_\_\_\_\_\_\_\_\_\_\_\_\_\_\_\_\_\_\_\_\_\_\_\_\_\_\_\_\_\_** 

 $\overline{\phantom{a}}$ 

## **INSTRUÇÕES:**

- 1. **SOMENTE INICIAR A PROVA QUANDO FOR AUTORIZADO PELO FISCAL DA SALA**.
- 2. A prova tem **34 páginas**, incluindo a página de rosto. O espaço em branco que segue cada uma das **15 questões** é para a resolução da questão. As páginas **32**, **33** e **34** são para RASCUNHO e não serão consideradas na correção.
- 3. Verificar se o seu **nome** e a sua **opção de curso** estão corretas na etiqueta de identificação da prova.
- 4. Não esquecer de identificar a página de rosto da prova, colocando seu nome completo (sem abreviações), o número do seu documento de identidade e a sua assinatura nos locais indicados.
- 5. **NÃO É PERMITIDO O USO DE CALCULADORA OU CELULAR DURANTE A PROVA**. O USO DESSES APARELHOS PODERÁ IMPLICAR NA DESCLASSIFICAÇÃO SUMÁRIA DO CANDIDATO (**DEIXAR O CELULAR DESLIGADO!!!**)
- 6. Não é permitido o uso de outros materiais estranho à prova.
- 7. A prova é para ser resolvida à **caneta** (azul ou preta), com exceção dos desenhos técnicos.
- 8. Qualquer dúvida faz parte da interpretação da questão.
- 9. Duração da prova: **5 h**. Saída a partir das **14:30**.
- 10. Não é permitido fumar na sala.

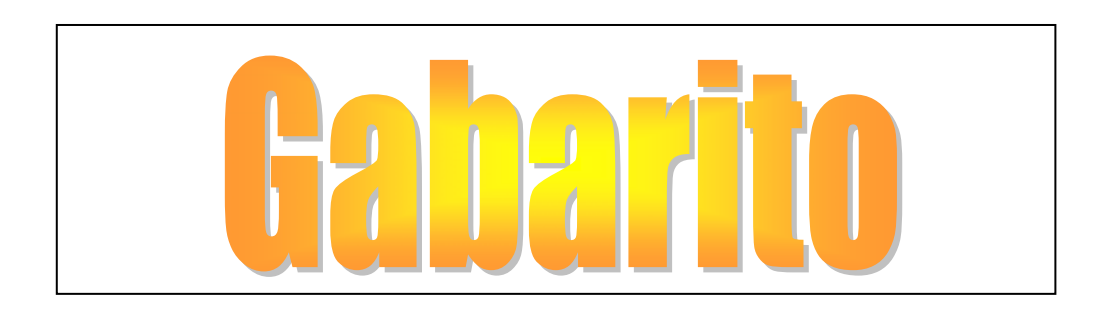

Em  $E^3$  considere o sistema de coordenadas  $\Sigma = (O, \vec{e_1}, \vec{e_2}, \vec{e_3})$ , onde  $\|\vec{e_1}\| = 1$ ,  $\|\vec{e_2}\| = \|\vec{e_3}\| = 2$ ,  $\vec{e_1}$  é ortogonal a  $\vec{e_3}$  e a  $\vec{e_2}$  e o ângulo entre  $\vec{e_2}$  e  $\vec{e_3}$  é  $\pi/3$ .

(a) Encontre a equação vetorial do plano  $\pi$ :  $x-y+z=1$ .

(b) Ache uma equação da reta que passa pelo ponto  $A=$  $(1,0,1)$  e é perpendicular ao plano  $\pi$ .

(c) Calcule a área do triângulo  $OBC$ , onde O é a origem de  $\Sigma$ , e onde  $B$  e  $C$  são, respectivamente, os pontos de encontro de  $\pi$  com os eixos coordenados  $Oy$  e  $Oz$ .

#### **RESPOSTA:**

(a) As coordenadas, no sistema  $\Sigma$ , dos pontos de  $\pi$  são  $(x, x + z - 1, z)$ . Logo, como

 $(x, x + z - 1, z) = (0, -1, 0) + x(1, 1, 0) + z(0, 1, 1),$ 

a equação vetorial de  $\pi$  pode ser escrita assim:

$$
(x, y, z) = (0, -1, 0) + \lambda(1, 1, 0) + \mu(0, 1, 1).
$$

(b) Seja  $\vec{v} = (a, b, c)$  um vetor ortogonal a  $\pi$ . Então  $\vec{v}$ é ortogonal aos vetores diretores de  $\pi$ , a saber:  $(1,1,0)$  e  $(0,1,1)$ . Como  $\Sigma$  não é um sistema ortogonal, precisamos passar das coordenadas aos vetores:  $\vec{v} = a\vec{e_1} + b\vec{e_2} + c\vec{e_3}$  e os vetores diretores são  $(\vec{e_1} + \vec{e_2})$  e  $(\vec{e_2} + \vec{e_3})$ . A ortogonalidade acarreta a nulidade dos produtos escalares:

$$
(a\vec{e}_1 + b\vec{e}_2 + c\vec{e}_3) \cdot (\vec{e}_1 + \vec{e}_2) = 0
$$
  

$$
(a\vec{e}_1 + b\vec{e}_2 + c\vec{e}_3) \cdot (\vec{e}_2 + \vec{e}_3) = 0
$$

Pela bilinearidade do produto escalar e pelo fato de que $\vec{e_1}$ é ortogonal a  $\vec{e_2}$  e a  $\vec{e_3}$ , as equações acima ficam:

$$
a(\vec{e_1} \cdot \vec{e_1}) + b(\vec{e_2} \cdot \vec{e_2}) + c(\vec{e_3} \cdot \vec{e_2}) = 0
$$
  

$$
b(\vec{e_2} \cdot \vec{e_2}) + b(\vec{e_2} \cdot \vec{e_3}) + c(\vec{e_3} \cdot \vec{e_2}) + c(\vec{e_3} \cdot \vec{e_3}) = 0
$$

1)

Pelos dados do enunciado temos

$$
\vec{e_1} \cdot \vec{e_1} = ||\vec{e_1}||^2 = 1
$$
  
\n
$$
\vec{e_2} \cdot \vec{e_2} = ||\vec{e_2}||^2 = 4
$$
  
\n
$$
\vec{e_3} \cdot \vec{e_3} = ||\vec{e_3}||^2 = 4
$$
  
\n
$$
\vec{e_2} \cdot \vec{e_3} = ||\vec{e_2}|| ||\vec{e_3}|| \cos(\pi/3) = 2
$$

De onde obtemos o sistema:

$$
a + 4b + 2c = 0
$$

$$
6b + 6c = 0
$$

Assim,  $\vec{v} = (2c, -c, c)$  são todos os vetores ortogonais a  $\pi$ . Um vetor diretor da reta pedida é  $(2, -1, 1)$  e a reta é

$$
(x, y, z) = (1, 0, 1) + \lambda(2, -1, 1).
$$

(c) O ponto B tem que ter coordenadas  $(0, \alpha, 0)$  e tem que pertencer a  $\pi$ , de modo que, da igualdade  $(0, \alpha, 0)$  $(x, x + z - 1, z)$  tiramos:  $x = z = 0$  e  $\alpha = -1$ . Assim  $B =$  $(0,-1,0)$ . Fazendo o mesmo para o ponto A:  $(0,0,\beta)$  =  $(x, x + z - 1, z)$  e, assim,  $x = 0$  e  $z = 1$  fornecem  $\beta = 1$  e  $A=(0,0,1)$ . A área pedida é

$$
\text{Área} = \frac{\|\vec{OA} \wedge \vec{OB}\|}{2} = \frac{1}{2} \|\vec{OA}\| \|\vec{OB}\| \sin \theta
$$

onde  $\theta$  é o ângulo entre  $\overrightarrow{OA}$  e  $\overrightarrow{OB}$ . Como  $\overrightarrow{OA} = e_3$  e  $\vec{OA} = -e_2$ , temos:  $\theta = \pi - \pi/3 = 2\pi/3$ , de modo que

$$
\text{Área} = \frac{2 \cdot 1}{2} \frac{\sqrt{3}}{2} = \frac{\sqrt{3}}{2}
$$

Seja  $T: \mathbf{R}^2 \to \mathbf{R}^2$  o operador linear cuja matriz em relação à base canônica  $C$  do  $\mathbb{R}^2$  é:

$$
[T]_C = \begin{pmatrix} 1 & 2 \\ -3 & -6 \end{pmatrix}.
$$

(a) Encontre uma base do núcleo de  $T$ e uma base da imagem de  $T$ .

(b) Encontre uma base  $B$  de  ${\mathbf R}^2$  tal que

 $\sim$ 

$$
[T]_B = \begin{pmatrix} 0 & 0 \\ 0 & -5 \end{pmatrix}.
$$

(c) Encontre uma matrix M tal que  $[T]_B = M[T]_C M^{-1}$ .

(a) O núcleo de T consiste dos vetores  $(x, y)$ tais que  $T(x, y) = (0, 0)$ . Como a base C é a canônica, basta resolver o sistema

$$
\begin{pmatrix} 1 & 2 \ -3 & -6 \end{pmatrix} \begin{pmatrix} x \ y \end{pmatrix} = \begin{pmatrix} 0 \ 0 \end{pmatrix}
$$

o que fornece ker $(T) = [(2, -1)]$ . Como a base C é canônica, uma base da imagem de  $T$  consiste nas colunas linearmente independentes de  $[T]_C$ . Como a segunda coluna é o dobro da primeira, tomamos  $(1, -3)$  como base da imagem.

(b) A base  $B$  pedida diagonaliza  $T$ . O polinômio característico de  $T$  é:

$$
\det\begin{pmatrix} 1-\lambda & 2\\ -3 & -6-\lambda \end{pmatrix} = \lambda^2 + 5\lambda,
$$

de modo que os seus autovalores são  $\lambda_1 = 0$  e  $\lambda_2 = -5$ . Os autoespaços:  $V(0) = \ker(T) = [(2, -1)]$  e a resolução do sistema:

$$
\begin{pmatrix} 1 - (-5) & 2 \ -3 & -6 - (-5) \end{pmatrix} \begin{pmatrix} x \ y \end{pmatrix} = \begin{pmatrix} 0 \ 0 \end{pmatrix}
$$

fornece  $V(-5) = [(1, -3)]$ . Uma base pedida é

 $B = ((2,-1),(1,-3))$ 

(c) A matriz M pedida satisfaz  $[T]_B = M[T]_C M^{-1}$ , de modo que  $M = [I]_{C,B}$  é a matriz de mudança de base da base  $C$  para a base  $B$ . Assim,

$$
[I]_{B,C} = M^{-1} = \begin{bmatrix} 2 & 1 \\ -1 & -3 \end{bmatrix}
$$

e, portanto,

$$
M = \begin{bmatrix} 3/5 & 1/5 \\ -1/5 & -2/5 \end{bmatrix}.
$$

3)

Considere o operador linear  $T: \mathbb{R}^3 \to \mathbb{R}^3$ cuja matriz na base canônica $C$ do  ${\mathbf R}^3$ é

$$
[T]_C = \begin{pmatrix} 3 & 1 & 2 \\ 0 & 1 & 1 \\ 0 & -1 & 1 \end{pmatrix}
$$

(a) Mostre que  $T \notin \mathcal{L}$  and operador semisimples.

(b) Ache uma base B de  $\mathbb{R}^3$  onde  $[T]_B$  esteja na forma semisimples.

(c) Exiba  $[T]_B$ .

## **RESPOSTA:**

(a) O polinômio característico de  $T$  é

$$
\det\begin{bmatrix} 3-\lambda & 1 & 2\\ 0 & 1-\lambda & 1\\ .0 & -1 & 1-\lambda \end{bmatrix} = (3-\lambda)[\lambda^2 - 2\lambda + 2]
$$

e suas raízes são  $\lambda_1 = 3$ ,  $\lambda_2 = 1 + i$  e  $\lambda_3 = 1 - i$ . Isso significa que o complexificado  $T^c$ :  $\mathbb{C}^3 \to \mathbb{C}^3$  tem autovalores distintos e, portanto, é diagonalizável. Assim, T é um operador semisimples.

(b) Evidentemente,  $V(3) = [(1,0,0)]$ . Vamos achar o autoespaço  $V(1+i)$ :

$$
\begin{bmatrix} 3 - (1 + i) & 1 & 2 \ 0 & 1 - (1 + i) & 1 \ 0 & -1 & 1 - (1 + i) \end{bmatrix} \begin{bmatrix} x \ y \ z \end{bmatrix} = \begin{bmatrix} 0 \ 0 \ 0 \end{bmatrix}
$$

Resolvendo o sistema  $V(1 + i) = [(-5i, 5, 5i)]_C$ . Logo, a base pedida é

$$
B = ((1, 0, 0), (0, 5, 0), (5, 0, -5)).
$$

(c) A matriz de  $T$  na base  $B$  é

$$
[T]_B = \begin{bmatrix} 3 & 0 & 0 \\ 0 & 1 & -1 \\ 0 & 1 & 1 \end{bmatrix}.
$$

- 4) Deseja-se projetar uma barra de aço carbono sujeita a uma tensão de 125 MPa, utilizando-se como critérios de projeto: a) 25% do limite de resistência do aço carbono; e b) barra mais leve possível. Para tanto, pode-se utilizar dois aços: o aço A com dureza de 145 HB, ou o aço B com dureza 185 HB. Pergunta-se:
	- a) Qual o limite de resistência de cada aço? Com base nos resultados, qual aço é mais indicado para esta aplicação? Por que?
	- b) Qual a composição química do aço mais indicado?
	- c) Qual a porcentagem de ferrita pró-eutetóide deste aço?
	- d) Quais as porcentagens de ferrita e cementita, supondo resfriamento em condição de equilíbrio?

Dados:

- i. A relação entre a dureza Brinell (HB) e o limite de resistência (LR), em MPa, para um aço carbono pode ser aproximada por:  $LR = 3.5.HB$
- ii. A relação entre dureza e teor de carbono do aço é dada pela figura abaixo:

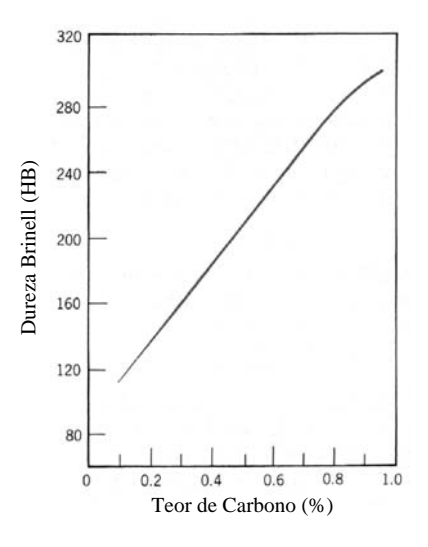

iii. Diagrama de fases Fe-C:

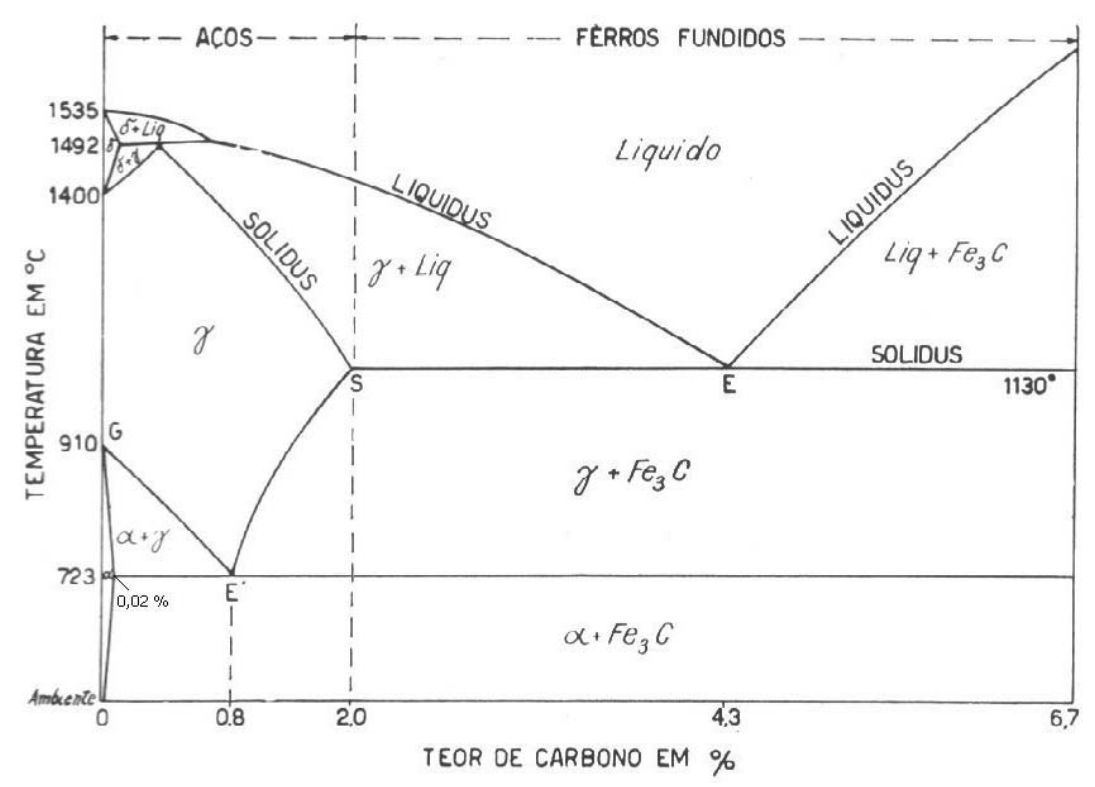

**a)** Para calcular o limite de resistência basta aplicar a fórmula apresentada no item 'i'. Assim:

aço A: dureza 145 HB → aço B: dureza 185 HB →  $LR_{\text{aco A}} = 3,5.145 = 407,5 \text{MPa}.$  $LR_{\text{acob}} = 3,5.185 = 647,5MPa.$ 

 Com base nos resultados, o aço mais indicado para fabricar uma barra mais leve é o aço com maior limite de resistência, **o aço B**. Quanto maior a resistência do aço, menor a sessão transversal da barra para uma dada tensão de projeto.

**b)** Para calcular a composição química do aço mais indicado (aço B) basta utilizar o gráfico da dureza em função do teor de carbono, fornecido no item 'ii'. Assim:

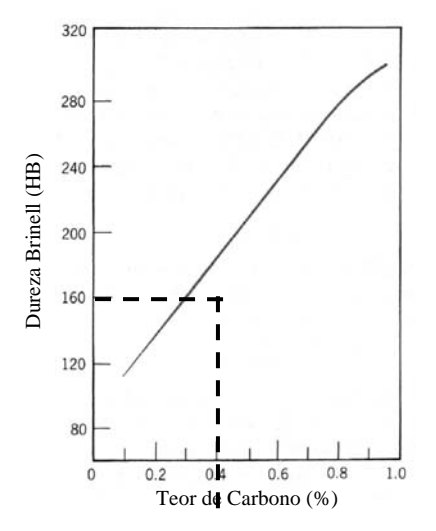

O teor de carbono do aço B é aproximadamente 0,4%.

**c)** A ferrita pró-eutetóide é a ferrita que se forma antes da reação eutetóide. Aplicando-se a regra da alavanca na temperatura de 723°C no diagrama de fases Fe-C fornecido tem-se:

% ferrita pró-eutetóide =  $\frac{0.0^{10} \text{ C}}{0.8 - 0.02}$  \* 100  $\approx$  51,3%  $\frac{0.8-0.4}{0.8-0.02}$  \* 100  $\approx$ 

A porcentagem de ferrita pró-eutetóide é de 51,3%.

**d)** Para calcular o teor de ferrita e cementita na temperatura ambiente é necessário saber a fração volumétrica de ferrita na perlita, aplicando a regra da alavanca na temperatura de 723°C:

% ferrita na perlita a 723°C = 
$$
\frac{6.7 - 0.8}{6.7 - 0.02}
$$
 = 88.3%.

a porcentagem de cementita na perlita a  $723^{\circ}$ C é (100-88,3), isto é 11,7%.

Para calcular a porcentagem de ferrita na temperatura ambiente basta somar a '% de ferrita pró-eutetóide' com a '% de ferrita na perlita', assim:

% ferrita na temperatura ambiente =  $51,3 +$ 100  $\frac{48.7 * 88.3}{2} = 94.3\%$ 

a porcentagem de cementita na temperatura ambiente é: 100 – 94,3 = 5,7%.

- 5) Um metal hipotético possui uma estrutura cristalina cúbica simples. Pergunta-se:
	- a) Qual o número de átomos em sua célula unitária? Mostrar os cálculos realizados para chegar na resposta.
	- b) Qual a família de direções mais compactas? Qual a família de planos mais compactos? Por que?
	- c) Desenhar a direção [110] e o plano (110) para este material, mostrando todos os cálculos realizados para chegar na resposta. Utilizar o local apropriado no espaço para resolução da questão.
	- d) Calcular o diâmetro do interstício no interior da célula unitária.

Dados:

\* reticulado cúbico simples:

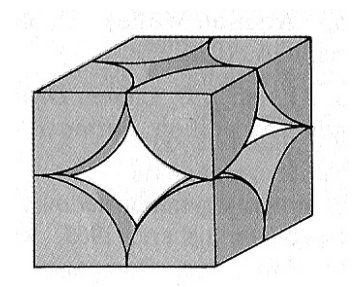

#### **RESPOSTA:**

**a)** O número de átomos por célula unitária é:

em cada vértice do cubo existe 8  $\frac{1}{x}$  de átomo/célula unitária, conforme a figura apresentada no enunciado do

problema. Como o cubo tem oito vértices, tem-se **1 átomo/célula unitária**.

**b)** A família de direções mais compacta é aquela que apresenta maior densidade linear de átomos, isto é, o maior número de átomos dividido pela menor distância entre eles. A família de direções mais compacta é <100>.

 A família de planos mais compactos é {100}, porque tem-se o maior número de átomos na menor área de plano atômico.

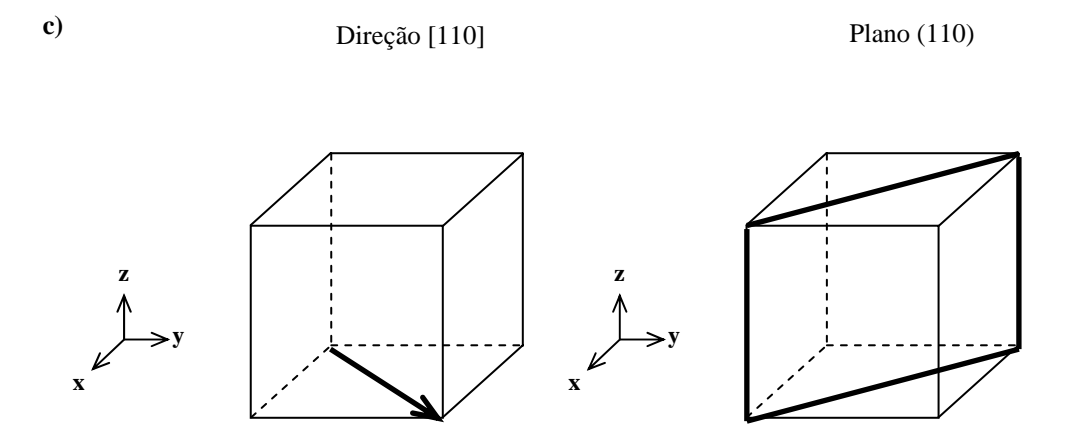

**d)** Para calcular o diâmetro do interstício utiliza-se o plano (110):

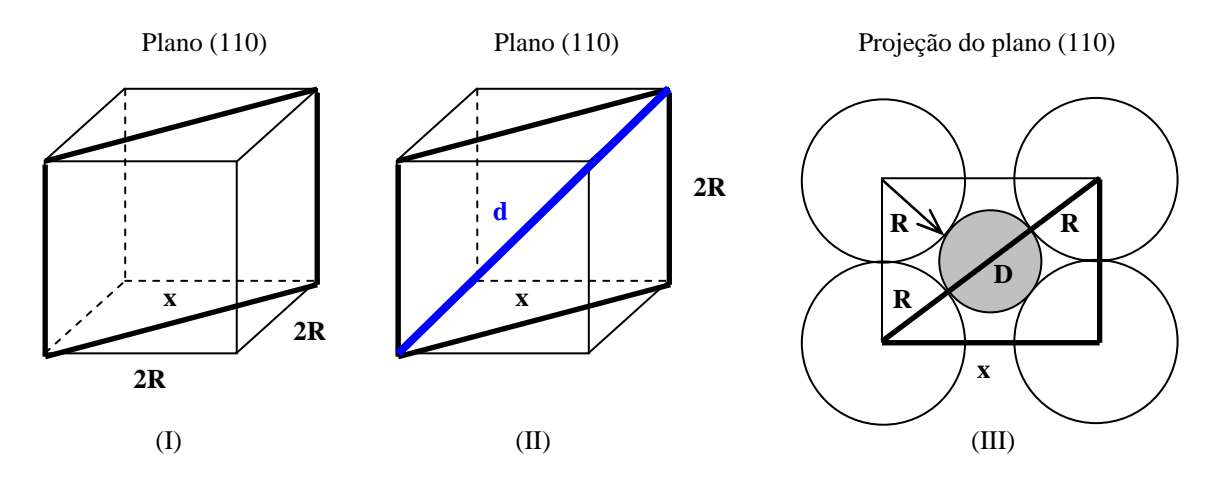

Cálculo da diagonal 'x' do triângulo (vide figura I):

$$
x2 = (2R)2 + (2R)2 \Rightarrow x2 = 8R2 \Rightarrow x = 2\sqrt{2}R
$$

Cálculo da diagonal 'd' do triângulo da figura II:

$$
d^{2} = x^{2} + (2R)^{2} = 8R^{2} + (2R)^{2} = 12R^{2} \Rightarrow d = 2\sqrt{3}R
$$

Pela figura III,  $d = 2R + D$ .

Portanto o diâmetro do interstício é:  $D = 2R(\sqrt{3} - 1)$ 

- 6) Uma barra cilíndrica de alumina é produzida por sinterização. Devido a problemas no controle do processo, as barras produzidas apresentam uma fração volumétrica de poros entre 0,05 e 0,10. Sabe-se que estas barras devem resistir em flexão a uma força de 1750 N. A influência da porosidade na resistência à flexão da alumina está apresentada na figura abaixo. Pergunta-se:
	- a) Qual o raio mínimo para que a barra cilíndrica resista a este esforço, tendo em vista a variação da fração volumétrica de poros, supondo uma barra com comprimento de 3,14 cm ?
	- b) Quais as variáveis de processo que precisam ser controladas para que a fração volumétrica de poros seja reduzida, e posteriormente mantida, para valores menores ou igual a 0,05 ? Explicar o efeito de cada uma destas variáveis.

Dados:

i. Variação da resistência à flexão da alumina em função da fração volumétrica de poros.

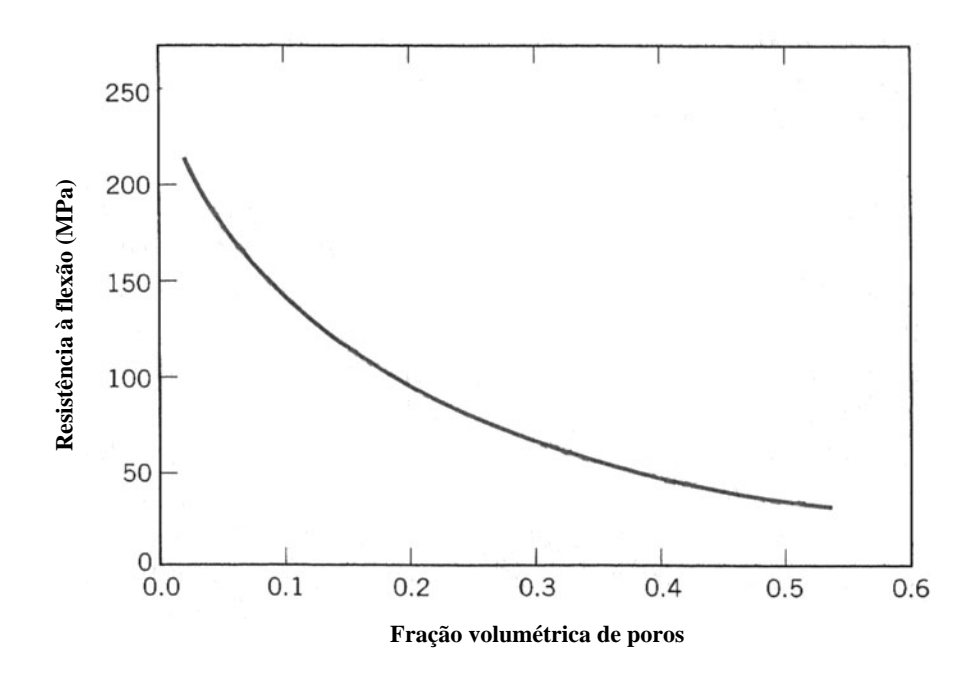

ii. Tensão no ensaio de flexão:

$$
\sigma = \frac{FL}{\pi R^3}
$$

 $\overline{r}$ 

onde:  $F =$  força aplicada. L = distância entre os suportes do ensaio de flexão.  $\pi = 3.14$  $R =$ raio da barra. 1 MPa =  $10^6$  Pa e 1 Pa = 1 N/m<sup>2</sup>

**a)** Para calcular a secção transversal da barra é necessário saber qual a resistência à flexão da barra. Como a fração volumétrica de poros varia entre 0,05 e 0,1, adota-se a fração de 0,1 por questões de segurança na hora do cálculo, uma vez que para esta fração volumétrica a resistência é menor. Da figura fornecida tem-se:

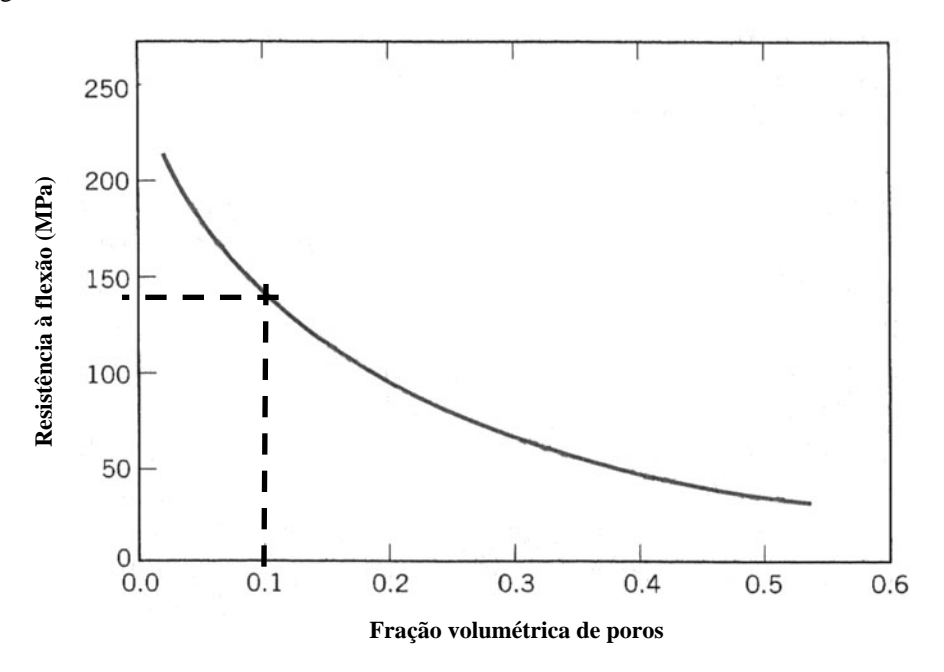

A máxima resistência à flexão da barra para fração volumétrica de 0,1 é 140 MPa. Para calcular o raio mínimo basta aplicar a equação fornecida, tomando-se o cuidado com as unidades das grandezas envolvidas:

$$
\sigma = \frac{FL}{\pi R^3} \Rightarrow 140 \times 10^6 = \frac{1750 \times 3,14 \times 10^{-2}}{3,14 \times R^3}
$$

$$
R^3 = \frac{1750 \times 3,14 \times 10^{-2}}{140 \times 10^6 \times 3,14} \Rightarrow R^3 = 125 \times 10^{-9} = 5^3 \times 10^{-9} \Rightarrow R = 0,005m = 5mm
$$

O raio mínimo da barra é 5 mm.

**b)** Para manter a fração volumétrica de poros dentro de um valor máximo deve-se controlar o tempo e a temperatura de sinterização da barra, que é um processo termicamente ativado, que envolve difusão. Quanto maior o tempo, menor a fração volumétrica de poros na barra, mantida a temperatura constante. Da mesma maneira, quanto maior for a temperatura, menor a fração volumétrica de poros, para um dado tempo de processo.

7) Na natureza, a combinação de elementos químicos gera uma diversidade de compostos e, em virtude das ligações químicas apresentadas por esses compostos, características diferentes como estado físico, resistência mecânica interação com outras substâncias, podem ser observadas. Em nossa atmosfera, observa-se a presença de CO2, dentre outros gases. Esse gás é um composto molecular com características polares pelo fato de a ligação C=O ser polar. A amônia (NH<sub>3</sub>) é uma substância usada na indústria de fertilizantes e, quando no estado líquido, apresenta ligações covalentes e pontes de hidrogênio. O iodo  $(I_2)$ , usado como germicida e corante, apresenta-se no estado sólido em função de ligações covalentes dativas. Ferro (Fe), base da indústria do aço, e cloreto de césio (CsCl), base para uso do césio radiotivo, são sólidos com alta dureza e quebradiços.

O texto anterior apresenta algumas substâncias e suas características em função da ligação química presente. Tais características estão sublinhadas no texto. Discutir as características sublinhadas para cada substância, justificando se a afirmação é verdadeira ou falsa em função da ligação química apresentada.

Distribuição eletrônica para os átomos citados no texto:

$$
C = 1s^{2}2s^{2}2p^{2}
$$
  
\n
$$
O = 1s^{2}2s^{2}2p^{4}
$$
  
\n
$$
N = 1s^{2}2s^{2}2p^{3}
$$
  
\n
$$
H = 1s^{1}
$$
  
\n
$$
I = 1s^{2}2s^{2}2p^{6}3s^{2}3p^{6}3d^{10}4s^{2}4p^{6}4d^{10}5s^{2}5p^{5}
$$
  
\n
$$
Fe = 1s^{2}2s^{2}2p^{6}3s^{2}3p^{6}3d^{6}4s^{2}
$$
  
\n
$$
Cl = 1s^{2}2s^{2}2p^{6}3s^{2}3p^{5}
$$
  
\n
$$
Cs = 1s^{2}2s^{2}2p^{6}3s^{2}3p^{6}3d^{10}4s^{2}4p^{6}4d^{10}5s^{2}5p^{6}6s^{1}
$$

#### **RESPOSTA:**

CO<sub>2</sub>: composto molecular com características polares pelo fato de a ligação C=O ser polar. A ligação C=O é polar, mas o composto CO<sub>2</sub> não é polar uma vez que a molécula CO<sub>2</sub> é linear, e portanto tem momento de dipolo igual a zero. Assim, a molécula de  $CO<sub>2</sub>$  é apolar.

NH3: no estado líquido, apresenta ligações covalentes e pontes de hidrogênio.

A molécula de amônia apresenta ligações covalentes entre o átomo de nitrogênio (N) e os átomos de hidrogênio (H). No estado líquido, a molécula apresenta pontes de hidrogênio que unem as moléculas de amônia. Pelo fato de o nitrogênio ser mais eletronegativo que o hidrogênio, este último fica deficiente em elétrons e pelo fato de o nitrogênio apresentar um par de elétrons livres, este podem ser utilizados pelo hidrogênio para a sua estabilização.

#### I<sub>2</sub>: estado sólido em função de ligações covalentes dativas.

O estado sólido do iodo é devido a ligações do tipo van der Waals (dipolo instantâneo – dipolo induzido). Por ser uma molécula grande, a polarizabiliade da molécula é alta, permitindo que haja uma concentração de cargas de maneira não uniforme, gerando um dipolo instantâneo.

#### Fe e CsCl: sólidos com alta dureza e quebradiços.

O ferro é um material com ligações metálicas e o cloreto de césio apresenta ligações iônicas. Isto torna ambos os compostos sólidos e com alta dureza uma vez que atuam entre as espécies que formam as substâncias forças de caráter eletrostático. No caso do ferro, a força ocorre entre os cátions de ferro e os elétrons livres. No caso do cloreto de césio, a força ocorre entre os cátions de césio e os ânions de cloreto. Entretanto, no caso do ferro, um esforço qualquer aplicado ao material sempre deixará em contato, os cátions de ferro com os elétrons livre tornado-o um material dúctil e não quebradiço. No caso do cloreto de césio, um esforço de tração permite que cargas de mesmo sinal possam interagir, causando uma repulsão e portanto uma ruptura di tipo frágil. Desse modo, apenas o cloreto de césio é quebradiço.

8) Estão disponíveis os metais ferro (Fe), zinco (Zn), cobre (Cu) e prata (Ag) e os ácidos clorídrico (HCl) e nítrico (HNO<sub>3</sub>). São conhecidas as seguintes informações:

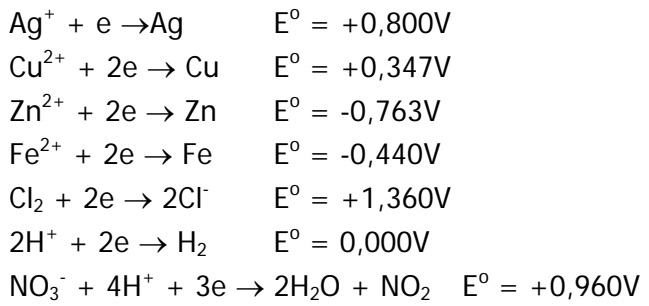

onde E<sup>o</sup> indica o potencial de eletrodo padrão da substância nas condições padrão. A equação de Nernst que corrige o potencial padrão para as condições fora do padrão é:

Equação de Nernst: 
$$
E = E^0 + \frac{0.0591}{z} \log \frac{a_{oxidada}}{a_{reduzida}}
$$

onde E é o potencial de equilíbrio fora das condições padrão;  $E^0$  é o potencial de equilíbrio nas condições padrão; z é o número de moles de elétrons no sistema considerado;  $a_{oxidada}$  representa as atividades das formas oxidadas do sistema;  $a_{reduzida}$ representa as atividades das formas reduzidas do sistema; log representa o logaritmo decimal.

- a) Deseja-se dissolver os metais apresentados numa situação tal em que o sistema esteja na temperatura de 25 ºC, pressão de 1 atm e a concentração de todas as espécies iônicas seja de 1M (um molar). Para cada metal, indicar o ácido mais adequado e justificar a indicação.
- b) Uma tubulação de aço-carbono comum galvanizado (revestida com zinco metálico) é proposta para transportar soluções de cloreto de cobre II (CuCl<sub>2</sub>) com diferentes concentrações. Considerando que a espécie  $Zn^{2+}$  apresenta concentração de 10<sup>-6</sup>M na solução de cloreto de cobre II, todo o sistema está a 25ºC e 1 atm, e a solução é desaerada, qual é o limite para a concentração da solução de cloreto de cobre II para que não haja danos à tubulação? Após a análise, a que conclusão se chega quanto ao transporte dessas soluções nessa tubulação?

**a)** Com a informação de que o sistema está na temperatura de 25 ºC, pressão de 1 atm e a concentração de todas as espécies iônicas seja de 1M (um molar), todos os potenciais desenvolvidos são os potenciais de eletrodo padrão. Desta forma, basta analisar as situações em que se tem uma pilha entre o metal e a espécie que pode sofrer redução para avaliar qual ácido utilizar. Isto significa avaliar quando E(catodo) – E(anodo) =  $FEM > 0.$ 

Analisando para o Fe: Fe - HCl: Espécie catódica: H<sup>+</sup> Espécie anódica: Fe  $E(catodo) - E(anodo) = FEM$  $0,000 - (-0,440) = +0,440V > 0$ , logo HCl dissolve Ferro.

 $Fe-HNO<sub>3</sub>$ : Espécie catódica:  $NO_3$ <sup>-</sup> + H<sup>+</sup> Espécie anódica: Fe  $E(catodo) - E(anodo) = FEM$  $+0,960 - (-0,440) = +1,400V > 0$ , logo H NO<sub>3</sub> também dissolve Ferro.

Analisando para o Zn: Zn - HCl: Espécie catódica: H<sup>+</sup> Espécie anódica: Zn  $E(catodo) - E(anodo) = FEM$  $0,000 - (-0,763) = +0,763V >0$ , logo HCl dissolve Zinco.

 $Zn - HNO_3$ : Espécie catódica:  $NO<sub>3</sub><sup>-</sup> + H<sup>+</sup>$ Espécie anódica: Fe  $E(catodo) - E(anodo) = FEM$  $+0,960 - (-0,763) = +1,723V > 0$ , logo H NO<sub>3</sub> também dissolve Zinco.

Analisando para o Cobre: Cu - HCl: Espécie catódica: H<sup>+</sup> Espécie anódica: Cu  $E(catodo) - E(anodo) = FEM$ 0,000 – (+0,347) = -0,347V < 0, logo HCl não dissolve Cobre.

 $Cu - HNO<sub>3</sub>$ : Espécie catódica:  $NO_3$ <sup>-</sup> + H<sup>+</sup> Espécie anódica: Cu  $E(catodo) - E(anodo) = FEM$  $+0,960 - (+0,347) = +0,613V > 0$ , logo H NO<sub>3</sub> dissolve Cobre.

Analisando para a Ag: Ag - HCl: Espécie catódica: H<sup>+</sup> Espécie anódica: Ag  $E(catodo) - E(anodo) = FEM$  $0,000 - (+0,800) = -0,800V < 0$ , logo HCl não dissolve Prata.

 $Ag - HNO_3$ : Espécie catódica:  $NO_3$ <sup>+</sup> H<sup>+</sup> Espécie anódica: Ag  $E(catodo) - E(anodo) = FEM$  $+0,960 - (+0,800) = +0,160V > 0$ , logo H NO<sub>3</sub> dissolve Prata.

Resumindo: Ferro: dissolvido por ácido clorídrico e por ácido nítrico. Zinco: dissolvido por ácido clorídrico e por ácido nítrico. Cobre: dissolvido por ácido nítrico. Prata: dissolvida por ácido nítrico.

**b**) Para ser feita a avaliação desta situação, deve verificar com que limite de concentração de Cu<sup>2+</sup> ocorre a formação de uma pilha entre o zinco da tubulação e o cátion da solução. Correção dos potenciais de eletrodo pela equação de Nerst:

*E reação anódica reação catódica <sup>x</sup> <sup>E</sup> Zn Zn Cu Cu* ...... .. <sup>1</sup> <sup>10</sup> log <sup>2</sup> 0,0591 0,763 ...... .. <sup>1</sup> log <sup>2</sup> 0,0591 0,347 6 2 / 2 / − + + = − + = + +

x indica a concentração da espécie  $Cu^{2+}$  em solução. Para que haja corrosão da tubulação deve-se ter:  $\vec{E}$ (catodo) –  $\vec{E}$ (anodo) > 0

$$
+0,347 + \frac{0,0591}{2} \log \frac{x}{1} + 0,763 - \frac{0,0591}{2} \log \frac{10^{-6}}{1} > 0
$$
  
1,110 +  $\frac{0,0591}{2} \log \frac{x}{10^{-6}} > 0$   

$$
\log \frac{x}{10^{-6}} > -37,56
$$
  

$$
x > 10^{-43,56} M
$$

Isso mostra que em situações usuais, a tubulação irá sempre corroer, já que a concentração de  $10^{-43,56}$ M é muito pequena.

9) Um combustível líquido isento de água é vaporizado e queimado com ar em excesso. Na coleta dos produtos de combustão, recolheram-se 971,70L de  $CO<sub>2</sub>$ ; 324,72L de SO<sub>2</sub>; 9132,75L de N<sub>2</sub> e 945g de água. Os volumes das substâncias foram recolhidos à pressão de 1 atm e temperatura de 27 ºC. Sabe-se, por análise prévia, que o combustível apresenta apenas os elementos carbono (C), hidrogênio (H) e enxofre (S). Sendo dados:

Composição do ar atmosférico:  $21\%O<sub>2</sub>$  e 79%N<sub>2</sub> (porcentagem molar ou volumétrica).

Massa atômicas: C=12; H=1; O=16; N=14; S=32.

Reações termoquímicas de combustão:

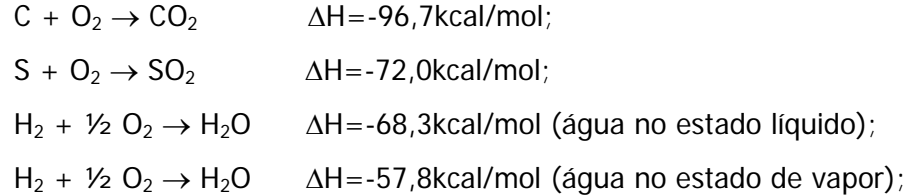

 $PC(1 \text{ ou } S) = -\Sigma n_i \Delta H_i$ 

PCI = poder calorífico inferior; PCS = poder calorífico superior,  $n =$  número de moles,  $ΔH<sub>i</sub> =$  entalpia de combustão da substância i

Equação dos gases ideais: pV=nRT (p=pressão; V=volume; n=número de moles;  $R=0.082$  atm. L/mol. K; T=temperatura)

Apresentar:

- a) A composição elementar (porcentagem em massa) de cada elemento presente no combustível.
- b) A porcentagem de ar em excesso utilizada na combustão.
- c) A diferença numérica entre o PCS e o PCI para este combustível, expressa em kcal/kg de combustível.
- d) Se existe alguma limitação de temperatura para transportar os fumos da combustão deste combustível numa tubulação de aço carbono comum à pressão de 1 atm.

#### **RESPOSTA:**

**a) composição elementar (porcentagem em massa) de cada elemento presente no combustível.** 

Em função dos volumes fornecidos e das condições em que tais volumes foram medidos, considerando-se que todos os gases são ideais, pode-se determinar o número de mols de cada gás.

pV=nRT

Para o  $CO<sub>2</sub>$ :  $1*971,7 = n(CO<sub>2</sub>)*0,082*(27 + 273)$   $n(CO_2) = 39,5 \text{ mols}.$ Como C +  $O_2 \rightarrow CO_2$  $n(O<sub>2</sub>)$  usado para queimar o carbono: 39,5 mols Massa de C: 39,5 mols\*12 g/mol = 474g

Para o SO<sub>2</sub>:  $1*324,72 = n(SO<sub>2</sub>)*0,082*(27 + 273)$  $n(SO_2) = 13,2 \text{ mols}.$ Como  $S + O_2 \rightarrow SO_2$  $n(O<sub>2</sub>)$  usado para queimar o enxofre: 13,2 mols Massa de S: 13,2mols \* 32 = 422,4g

Para a água:  $m(H_2O) = 945g$  $n(H<sub>2</sub>O) = 945/18 = 52,5$ mols Como  $H_2 + \frac{1}{2}O_2 \rightarrow H_2O$  $n(H_2) = 52,5 \text{ mols}.$  $m(H_2) = 105g$  $n(O<sub>2</sub>)$  para queimar o hidrogênio = 52,5/2 = 26,25 mols

Para o  $N_2$ :  $1*9132,75 = n(N_2)*0,082*(27 + 273)$  $n(N_2) = 371,25 \text{ mols}.$ Essa quantidade é devida apenas ao ar usado na combustão. Pela proporção 79% N<sub>2</sub> e 21% O<sub>2</sub>, a quantidade de oxigênio que acompanhou o nitrogênio foi: 79 21  $371,25$  n(O<sub>2</sub>) total

 $n(O<sub>2</sub>)$  total = 98,69 mols

Para o oxigênio: Total alimentado com o ar: 98,69mols Utilizado na combustão: 39,5 + 13,2 + 26,25 = 78,95mols.

Oxigênio que deve estar nos fumos da combustão: 98,69 – 78,95 = 19,74 mols

Portanto: Composição elementar do combustível:

Massa total de elementos:  $C = 474.0g$  $S = 422.4g$  $H = 105,0g$ Total: 1001,4g

$$
\%C = 47,3\% \%S = 42,2\% \%H = 10,5\%
$$

#### **b) A porcentagem de ar em excesso utilizada na combustão.**

A porcentagem de excesso de ar pode ser calculada pela porcentagem de excesso de oxigênio utilizada. Oxigênio total alimentado ao processo: 98,69 mols.

Oxigênio utilizado efetivamente na combustão (quantidade estequiométrica): 39,5 +13,2 + 26,25 = 78,95 mols

Oxigênio em excesso: 98,69 – 78,95 = 19,74 mols

#### **c) A diferença numérica entre o PCS e o PCI para este combustível, expressa em kcal/kg de combustível.**

A diferença entre o PCS e o PCI corresponde à quantidade de energia térmica necessária para vaporizar todo o conteúdo de água formado na combustão e presente no combustível. Assim:  $PCS - PCI = \lambda * n_{TOTA1}(H_2O)$ , onde  $\lambda$  representa o calor latente de vaporização da água. Das equações termoquímicas:  $\lambda = (-57, 8kcal/mol) - (-68, 3kcal/mol) = 10, 5kcal/mol$  $n_{\text{TOTAI}}$  (H<sub>2</sub>O) = 52,5 mols PCS – PCI = 52,5 \* 10,5 = 551,25kcal por 1001,4g de combustível. Para expressar por kg de combustível: PCS – PCI = 551,25/1,0014 = 550,5kcal/kg de combustível.

#### **d) Se existe alguma limitação de temperatura para transportar os fumos da combustão deste combustível numa tubulação de aço carbono comum à pressão de 1 atm.**

O cuidado a ser tomado é evitar a condensação de água na tubulação, já que nos fumos há considerável quantidade de SO2 que em contato com a água forma um meio ácido  $(H_2SO_3)$  agressivo à tubulação. Assim, a limitação de temperatura para uma pressão atmosférica é: temperatura maior que 100 ºC.

- 10)Dados os traços horizontal **(**α∩π**1)** e vertical **(**α∩π**2)** do plano α e as projeções horizontal ( $P_1$ ) e vertical ( $P_2$ ) do ponto  $P$ , determinar:
	- a) Os traços horizontal e vertical do plano β que é paralelo a α e contém **P**;
	- b) A reta **r** que é perpendicular a α e contém o ponto **P**;
	- c) Graficamente, o ângulo θ que o plano α forma com o plano horizontal π**1**.

Identifique claramente as respostas.

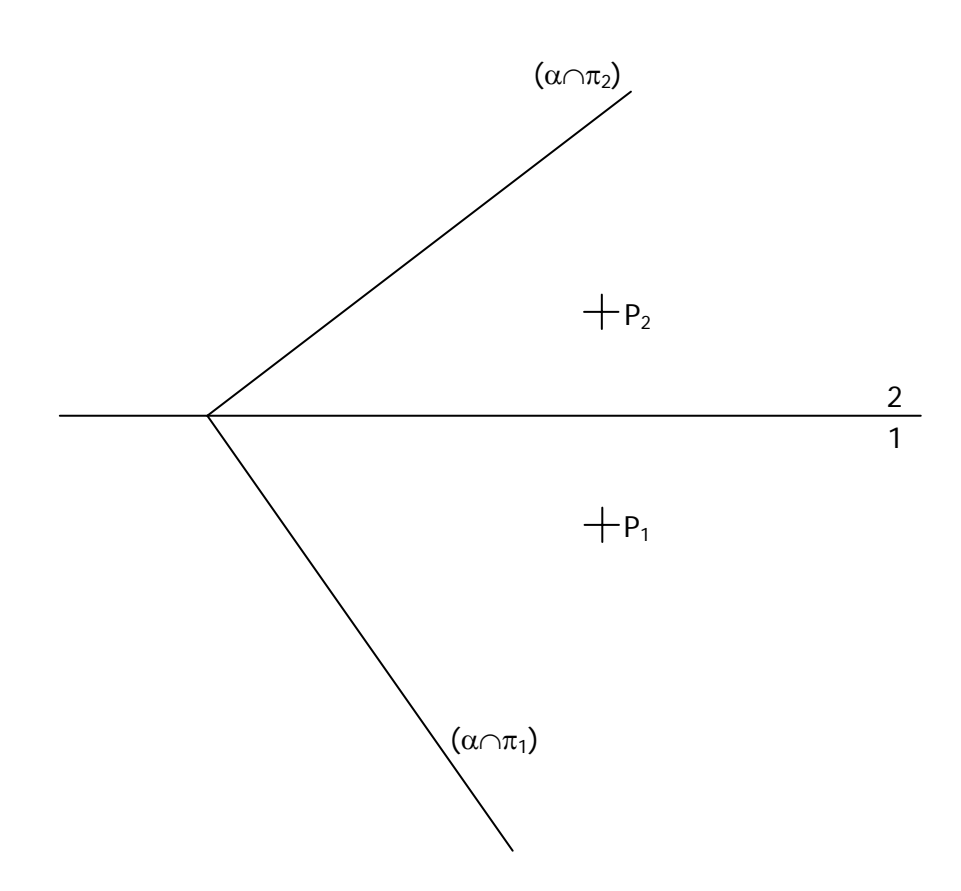

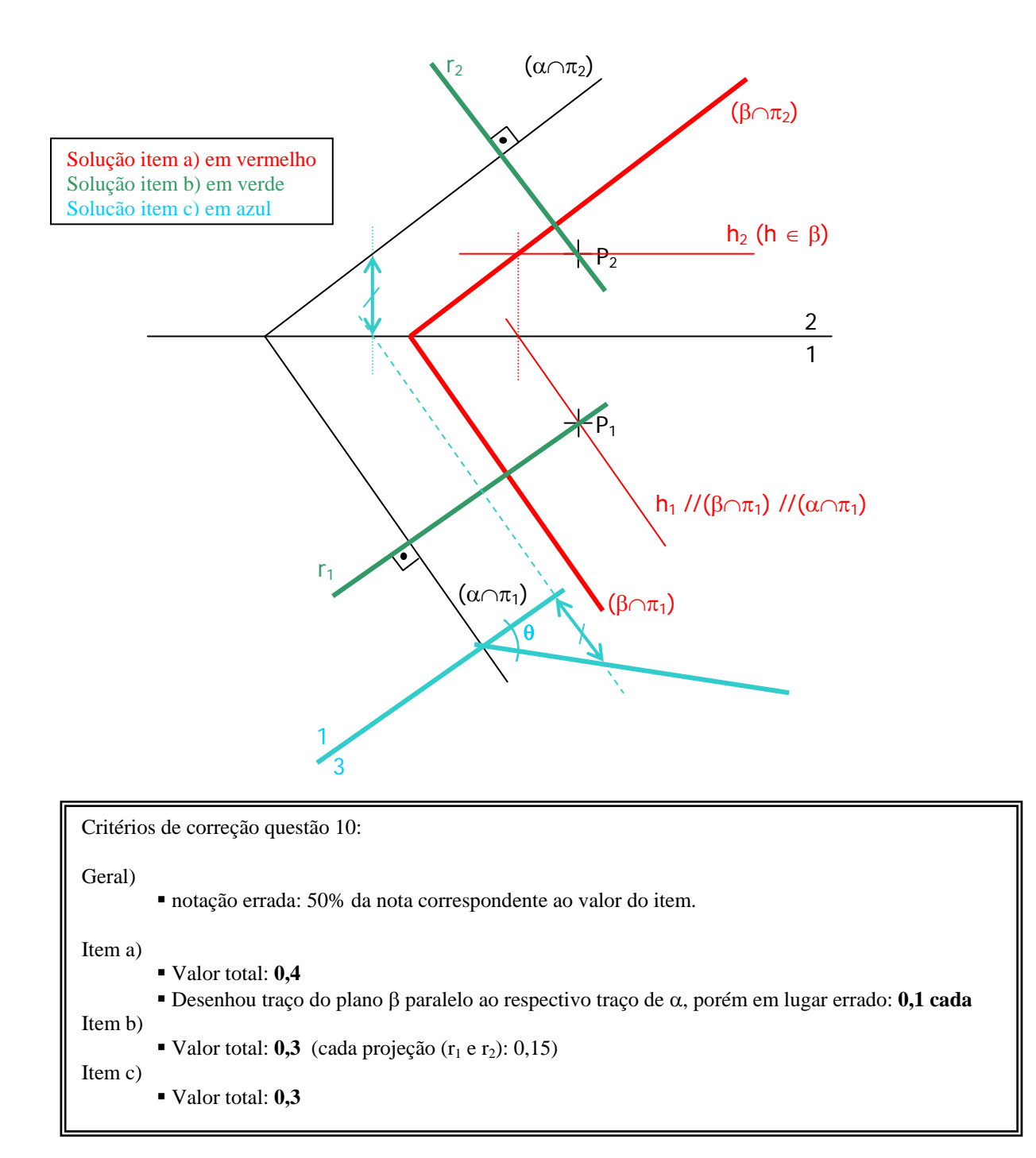

- 11) Dados, em plano cotado, o plano α por sua reta de maior declive **AB** e o plano β por sua reta de maior declive **CD**:
	- a) Determinar a reta **i** que é a interseção entre os planos α e β;
	- b) O ponto E pertence ao plano β? ()SIM ( )NÃO. Justifique por escrito e faça as construções gráficas necessárias para tirar sua conclusão.

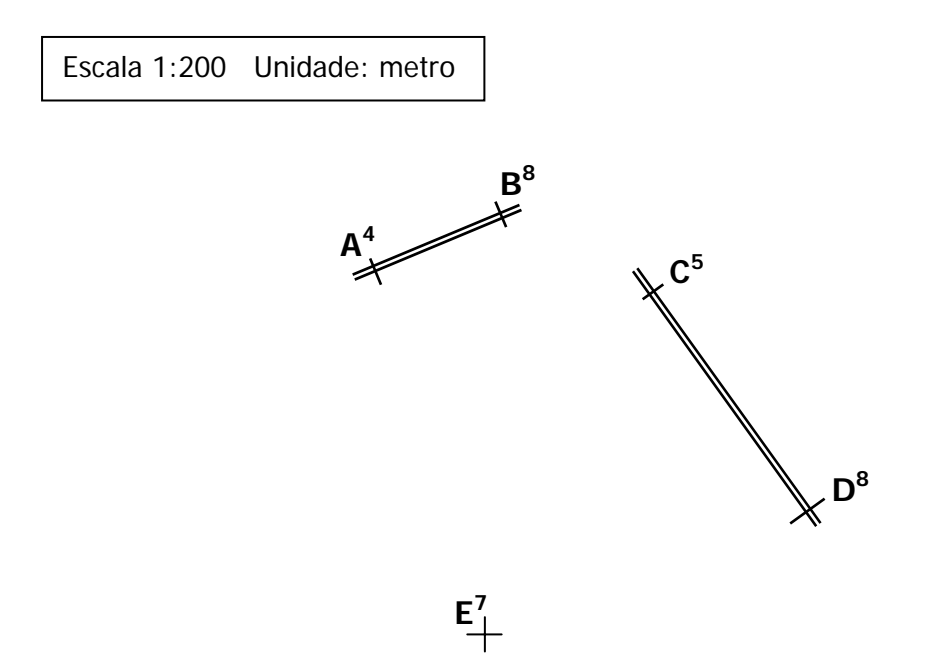

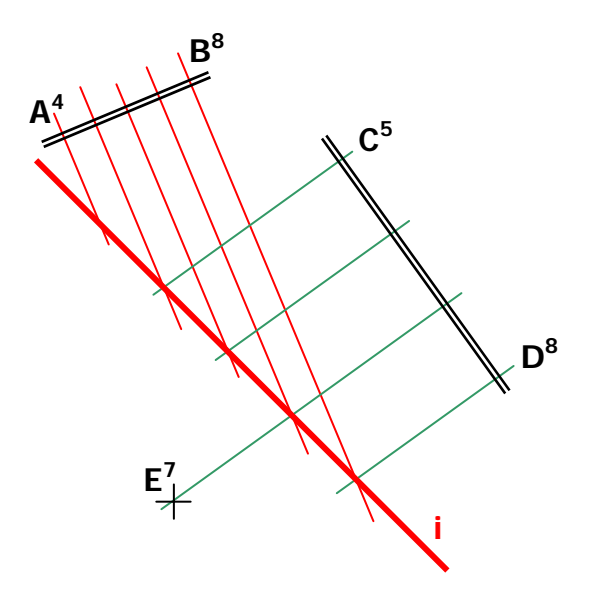

**b) O ponto E pertence ao plano** β**? (X)SIM ( )NÃO. Justifique por escrito e faça as construções gráficas necessárias para tirar sua conclusão.** 

**Justificativa: o ponto E pertence ao plano** β **pois está contido numa reta do plano**  β**, no caso, a horizontal de cota 7.** 

Critérios de correção questão 11:

Item a)

- Valor total: **0,5**
- Graduou corretamente reta AB: **0,1**;
- Graduou corretamente reta CD: **0,1**;
- **Traçou retas horizontais de**  $\alpha$  **(perpendiculares à AB pelos pontos de cota inteira): <b>0,1**;
- Traçou retas horizontais de β (perpendiculares à CD pelos pontos de cota inteira): **0,1**;
- Traçou reta i pelas intersecções de horizontais de mesma cota: **0,1**.

Item b)

- Valor total: **0,5**
- Respondeu corretamente (SIM), desde que a justificativa esteja correta: **0,1**;
- Fez as construções corretas e traçou a horizontal de cota 7 de β até a projeção do ponto E: **0,3**;
- Escreveu corretamente a justificativa a partir das construções efetuadas: **0,1**;
- Fez tudo certo mas, apenas por imprecisão das construções, a horizontal de cota 7 não passa pelo ponto E: **desconto de 0,1**.

12) Desenhar a perspectiva ISOMÉTRICA, mostrando as faces frontal, lateral direita e superior da edificação dada pelas vistas abaixo, que estão representadas no 1º diedro. Tome as medidas diretamente das vistas, desconsiderando o fator de redução da isométrica (isométrica simplificada).

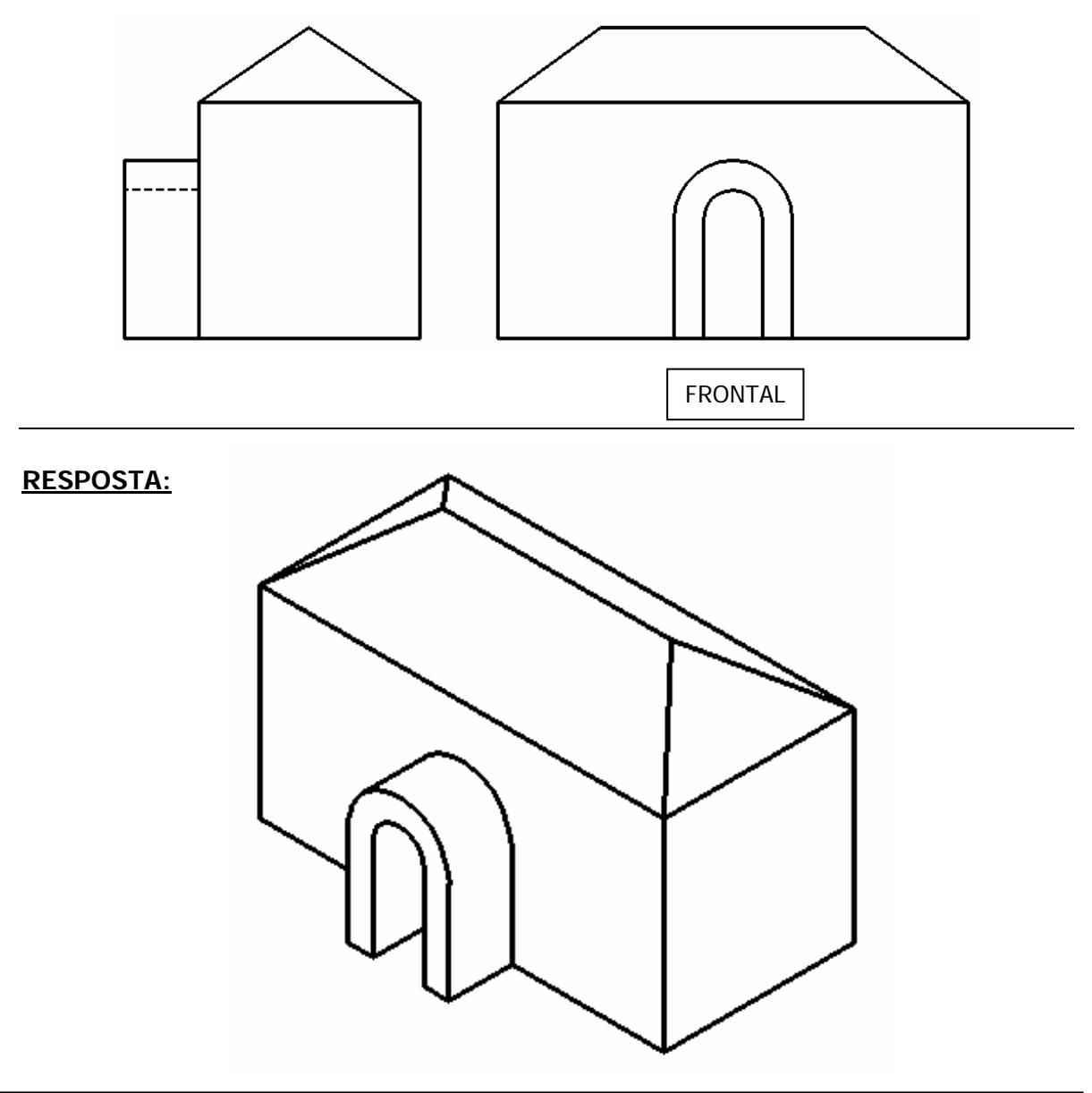

Critérios de correção questão 12:

#### DESCONTOS:

- Aresta faltando ou a mais: **-0,05 cada**;
- Ao invés da perspectiva isométrica, desenhou a perspectiva cavaleira: **-0,8**;
- Desenhou a perspectiva em posição errada (mostrando face lateral esquerda, por exemplo): **-0,1**;
- Desenhou "isométrica" com ângulo dos eixos diferente de 30°: **-0,5**;
- Desenhou em escala errada: **-0,1**;
- Desenhou aresta com medida errada: **-0,05 cada**;
- Desenhou arcos da porta errado: **-0,1**;
- Desenhou telhado errado: **-0,2**.
- Desenhou totalmente errado ou não desenhou o pórtico de entrada: **-0,3**.

13) Dados o sistema de forças e o momento  $(\vec{M} = Fa\vec{k})$  aplicados sobre a placa quadrada de peso desprezível e lado **a** da figura:

a) Calcule a resultante do sistema de forças;

b) Calcule o momento do sistema de forças em relação ao pólo O;

c) Verifique se o sistema de forças é redutível a uma única força;

d) Reduza o sistema de forças a uma força aplicada em G e um binário.

OBS: Os versores  $\vec{i}, \vec{j}, \vec{k}$  são nas direções dos eixos x, y, z respectivamente.

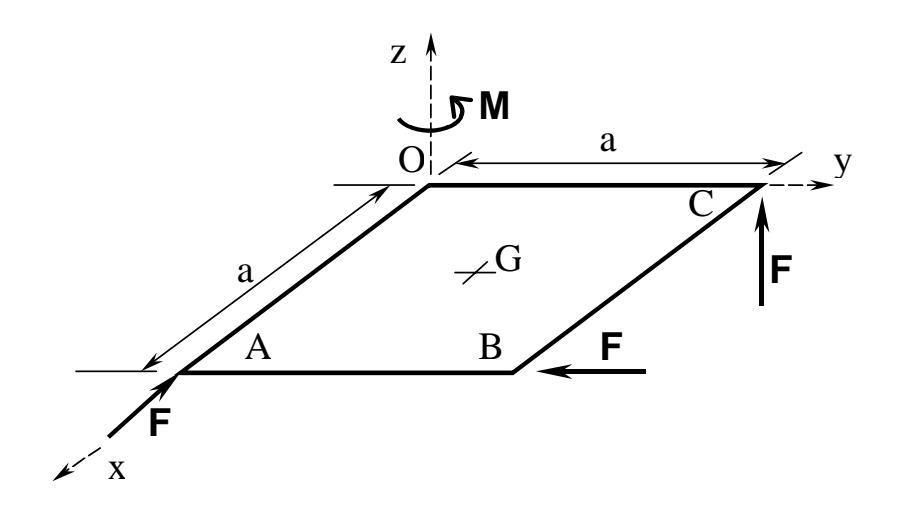

## **RESPOSTA:**

**a)** 

$$
\vec{R} = \sum \vec{F}_i = -F\vec{i} - F\vec{j} + F\vec{k}
$$

$$
\vec{R} = F\left(-\vec{i} - \vec{j} + \vec{k}\right)
$$

**b)** 

$$
\vec{M}_o = Fa\vec{i} - Fa\vec{k} + \vec{M}
$$

$$
\vec{M}_o = Fa\vec{i}
$$

**c)** 

 $\vec{R} \cdot \vec{M}_o = -F^2 a \neq 0$ logo **não** é redutível a uma única força!

$$
(\vec{R}, G); \vec{M}_G
$$
  
\n
$$
\vec{M}_G = \vec{M}_O + (O - G) \wedge \vec{R} = Fa\vec{i} + \frac{a}{2}(-\vec{i} - \vec{j}) \wedge F(-\vec{i} - \vec{j} + \vec{k})
$$
  
\n
$$
\vec{M}_G = Fa\vec{i} + F\frac{a}{2}(\vec{k} + \vec{j} - \vec{k} - \vec{i})
$$
  
\n
$$
\vec{M}_G = F\frac{a}{2}(\vec{i} + \vec{j})
$$

**d)** 

14) Duas esferas homogêneas, externamente idênticas, de igual raio e peso, sendo uma cheia e a outra oca, rolam num plano inclinado. Explique como pode ser identificado, utilizando os conceitos da Mecânica, qual é a esfera oca e qual a esfera cheia.

### **RESPOSTA:**

A esfera cheia possui um momento de inércia menor do que a esfera oca. Quando colocadas num plano inclinado, a esfera cheia (com menor momento de inércia) rola com uma aceleração angular maior e conseqüentemente com velocidade angular maior

- 15) O disco de centro O e raio R rola sem escorregar sobre o plano fixo horizontal, com velocidade angular de módulo ω constante. A barra AB, de comprimento 4R, é articulada em A no disco e o ponto B escorrega mantendo contato com o plano. Para a posição indicada:
	- a) Indique o CIR (centro instantâneo de rotação) da barra e o CIR do disco;
	- b) Calcule a velocidade vetorial de B;
	- c) Calcule a aceleração vetorial de A.

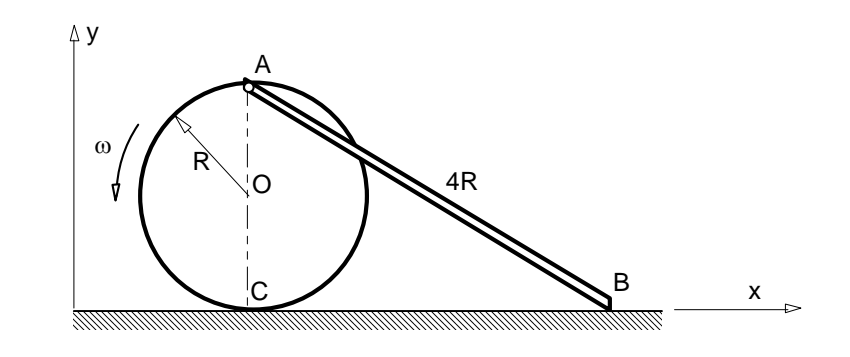

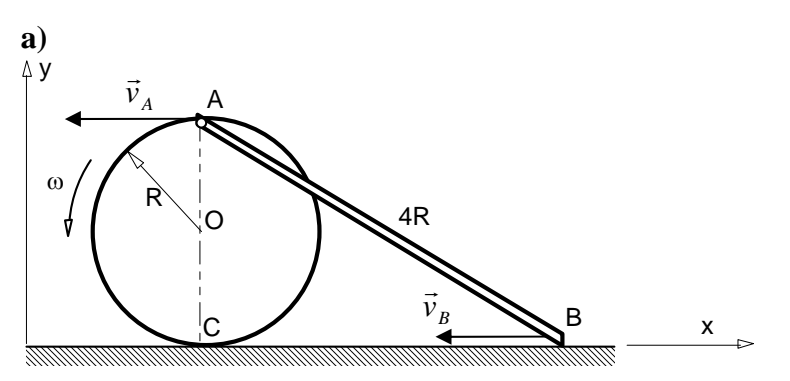

Neste instante a velocidade angular da barra é nula e o CIR da barra está no infinito. O ponto C do disco tem velocidade nula (ponto de contato com o solo). O ponto C é o CIR do disco.

**b)**  
\n
$$
\vec{v}_A = -2\omega R \vec{i}
$$
\n
$$
\omega_{\text{barra}} = 0 \Rightarrow \vec{v}_A = \vec{v}_B
$$
\n
$$
\vec{v}_B = -2\omega R \vec{i}
$$
\n**c)**  
\n
$$
\vec{v}_O = -\omega R \vec{i} \Rightarrow \vec{a}_O = \vec{0}
$$
\n
$$
\vec{a}_A = \omega^2 \vec{k} \wedge [\vec{k} \wedge (A - \omega)]
$$
\n
$$
\vec{a}_A = -\omega^2 R \vec{j}
$$